# Indice

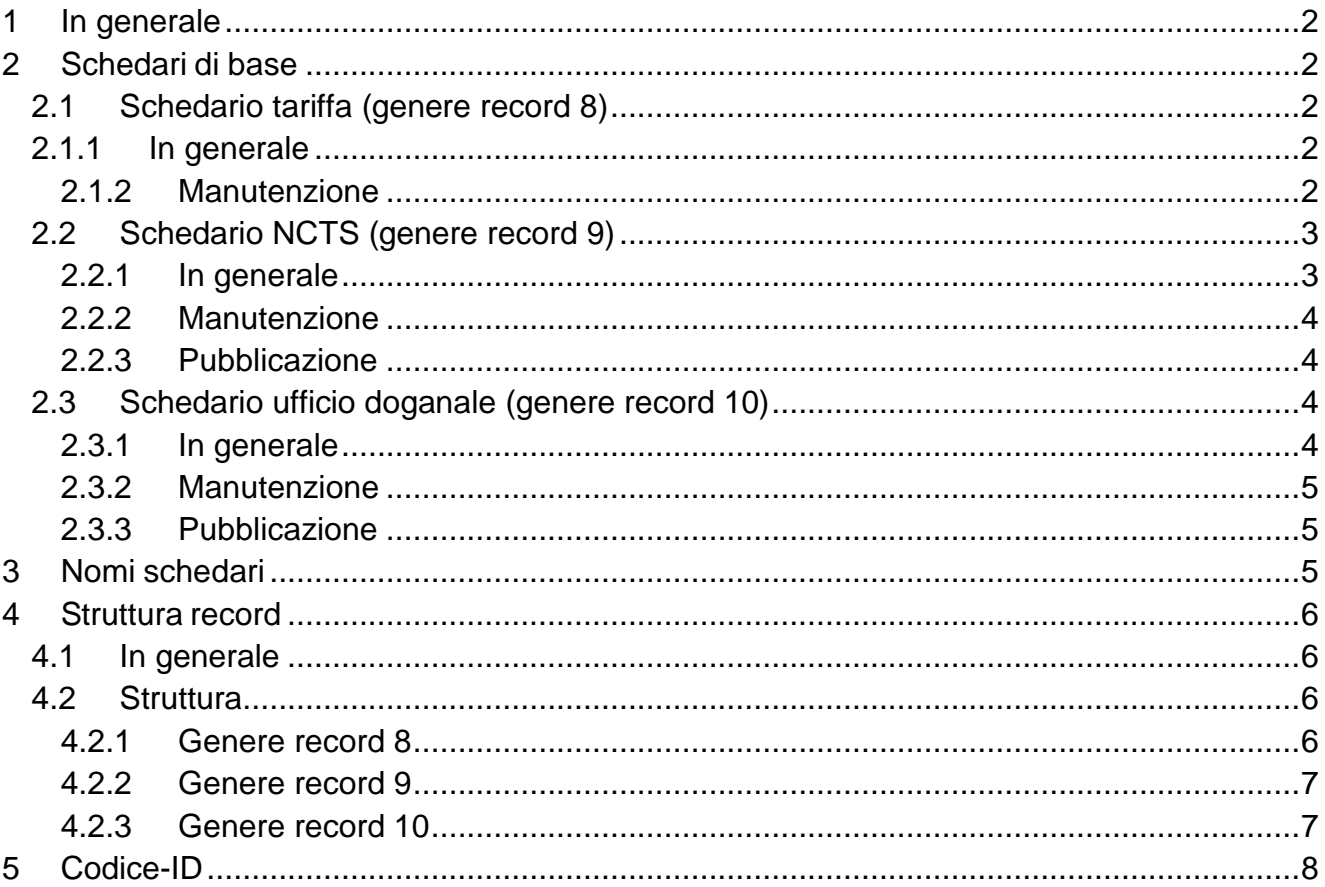

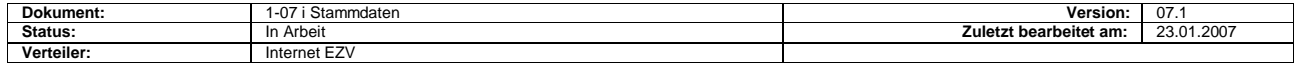

# <span id="page-1-0"></span>**1 In generale**

Gli schedari di base necessari per l'applicazione «NCTS», sono i seguenti:

- Schedari tariffa provenienti dal Modello 90 esportazione
- Dati di base NCTS nazionale (codici e uffici doganali)
- Dati di base NCTS sul piano internazionale (codici e uffici doganali)

Questi dati sono necessari al corretto svolgimento del controllo di plausibilità nella procedura di transito. I nuovi dati possono essere aperti in anticipo.

# <span id="page-1-1"></span>**2 Schedari di base**

Tutti i dati di base utili sono stati tradotti e resi disponibili da parte dell'AFD in tre schedari. Questi sono:

- Schedario tariffa (genere record 8)
- Schedario NCTS (genere record 9)
- Schedario uffici doganali (genere record 10)

# <span id="page-1-2"></span>**2.1 Schedario tariffa (genere record 8)**

# <span id="page-1-3"></span>**2.1.1 In generale**

Si tratta dello stesso schedario di tariffa che viene utilizzato per il modello 90. Lo schedario tariffa non contiene solo i dati attuali, ma anche quelli che non lo sono più o che non sono ancora validi. Per questo motivo questi records contengo- no due campi specifici: «Valevole dalla data» è «Codice cancellazione». Di conseguenza le mutazioni potranno e/o dovranno essere eseguite in anticipo e non più ad un giorno determinato.

Al momento della messa in servizio ed una volta l'anno, tutti gli schedari di tariffa saranno messi a disposizione dei partner doganali. I dati dei singoli schedari saranno riconoscibili tramite il genere di record.

## <span id="page-1-4"></span>**2.1.2 Manutenzione**

## **Consegna dello schedario tariffa completo**

Dai dischetti: Tipo dischetto:  $3\frac{1}{2}$ Formattazione: 1,44 MB Formato: MS-DOS Registrazione: compressa, il software di compressione si trova sul dischetto. Da [internet](https://www.ezv.admin.ch/ezv/it/home/dichiarazione-doganale/dichiarazione-da-parte-di-ditte/ncts---transito-nazionale.html)

Al momento della manutenzione annuale i partner doganali devono cancellare il loro schedario tariffa e introdurre i nuovi dati partendo dal supporto dati / internet. È importante rilevare i dati prima della loro entrata in vigore in modo da poter rea- gire a tempo in caso di problemi di lettura.

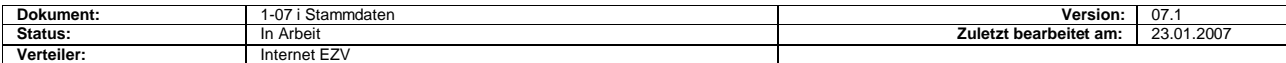

#### **Mutazione**

Le mutazioni vengono inviate ai partner doganali su dischetto, o sono scaricabili da internet.

Queste mutazioni contengono solo i records che devono venir inseriti. Se lo schedario corrispondente non è conforme, mettetevi in contatto con l'Helpdesk NCTS.

Solo in casi eccezionali le mutazioni sono inviate per posta. Questo implica che i partner doganali siano in grado di mutare gli schedari di tariffa. I fogli di mutazione vengono distribuiti nella stessa maniera che il supporto dati. Per questo motivo questi ordini devono essere trasmessi ai clienti e alle loro filiali.

# **Accesso allo schedario tariffa nel test di plausibilità**

Al fine di accedere ai dati esatti nel test di plausibilità, bisogna procedere nel modo seguente:

Caricare i campi chiave: p.es. nr. tariffa, chiave e sotto «Valido dalla data»  $\Box$ la data macchina (AAAAMMGG),

 $\Box$ Accesso allo schedario: con la domanda uguale o più piccolo che o più grande "Valido dalla data".

Se il record con il più grande «Valido dalla data» contiene il codice di cancellazione 1, questo significa che il record di questa Key (p.es. nr. tariffa/chiave) è bloccato e/o soppresso.

## **Esempio:**

Data macchina = 20060501 Il record determinante: in giallo

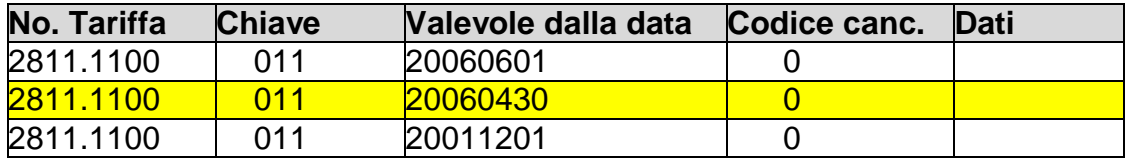

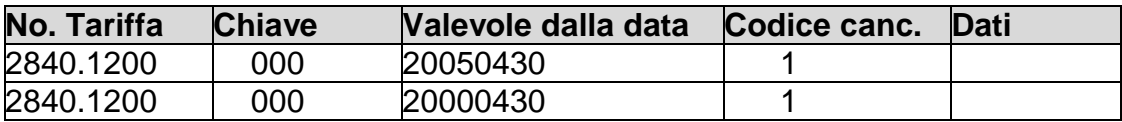

Questa combinazione nr. tariffa/chiave è stata soppressa il 30.04.2005. Uno sdoganamento con questa chiave non è più possibile.

# <span id="page-2-0"></span>**2.2 Schedario NCTS (genere record 9)**

## <span id="page-2-1"></span>**2.2.1 In generale**

Lo schedario NCTS contiene tutti i dati di base necessari all'applicazione completa dell'NCTS, eccezione fatta per gli schedare ripresi sotto la cifra 2.1.

Lo schedario NCTS definisce l'insieme dei codici a livello nazionale e internazionale. I codici internazionali vengono amministrati dalla centrale NCTS a Bruxelles e distribuiti alle amministrazioni doganali nazionali.

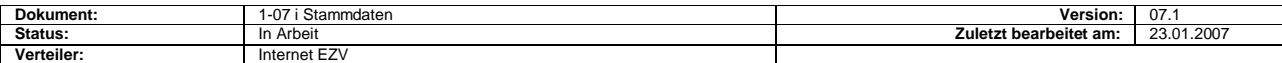

Lo schedario NCTS contiene tutti i codici e la loro descrizione in tedesco, francese e italiano. Il codice «Tipo» definisce come tale il tipo di codice.

## **Modificazione del formato per la designazione dei codici internazionali:**

I codici internazionali vengono salvati in una lista dei codici internazionali. Per tutti i codici sono fornite delle descrizioni in diverse lingue. **Il campo viene formattato da an..130 a an..140** (dovuto alla lunghezza delle descrizioni soprattutto per quanto riguarda il codice imballaggio e la sicurezza).

I 3 campi «Descrizione» sono stati ampliati fino a an..140. Per un periodo di transizione di alcuni mesi, saranno ancora a disposizione i vecchi file (senza cambiamenti), e parallelamente saranno messi a disposizioni su internet i nuovi file con 3 x an..140.

## <span id="page-3-0"></span>**2.2.2 Manutenzione**

La manutenzione si basa su delle esigenze internazionali. Questa avviene tramite il codice «Azione» è «Data di validità».

A differenza della manutenzione dello schedario tariffa, la validità del record nello schedario NCTS risulta dalla combinazione del codice «Azione» è «Data di validità». Non contiene solo le attuali, ma anche quelle che non sono ancora valevoli.

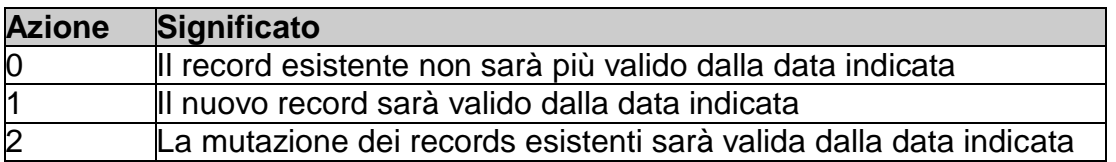

#### <span id="page-3-1"></span>**2.2.3 Pubblicazione**

La pubblicazione dello schedario NCTS avviene unicamente [per internet.](https://www.ezv.admin.ch/ezv/it/home/dichiarazione-doganale/dichiarazione-da-parte-di-ditte/ncts---transito-nazionale.html)

# <span id="page-3-2"></span>**2.3 Schedario ufficio doganale (genere record 10)**

#### <span id="page-3-3"></span>**2.3.1 In generale**

Lo schedario ufficio doganale è nuovo, e può essere utilizzato solo nel contesto NCTS. I numeri degli uffici doganali definiti in questo schedario, sono dei dati che devono essere utilizzati nell'applicazione NCTS. Nelle trasmissioni NCTS all'AFD non è possibile continuare ad utilizzare i numeri precedenti degli uffici doganali svizzeri.

A Bruxelles esiste un ufficio centrale, creato specificatamente per NCTS, che gestisce le informazioni concernenti tutti gli uffici doganali delle amministrazioni doganali partecipanti al progetto NCTS (Stati contraenti al TC). Le amministrazioni doganali nazionali ricevono le informazioni riguardanti gli uffici doganali di tutti gli stati che applicano NCTS e sono responsabili della conseguente trasmissione ai rispettivi partner doganali.

NCTS ha come obiettivo che i partner doganali dispongano dei dati seguenti:

- Numero ufficio doganale
- Indirizzo
- NAP
- Luogo
- Numero di telefono

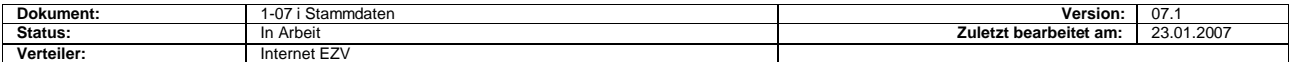

- Numero di fax
- Indirizzo mail
- Data di connessione NCTS
- Ufficio doganale più vicino
- Azione
- Data di validità

## <span id="page-4-0"></span>**2.3.2 Manutenzione**

Come per lo schedario NCTS.

## <span id="page-4-1"></span>**2.3.3 Pubblicazione**

La pubblicazione dello schedario avviene unicamente [per internet.](https://www.ezv.admin.ch/ezv/it/home/dichiarazione-doganale/dichiarazione-da-parte-di-ditte/ncts---transito-nazionale.html)

# <span id="page-4-2"></span>**3 Nomi schedari**

Il nome si compone di 4 elementi.

Esempio: GTNCTS.01Nov00.111200.gz GTNCTS\_140.01Nov00.111200.gz

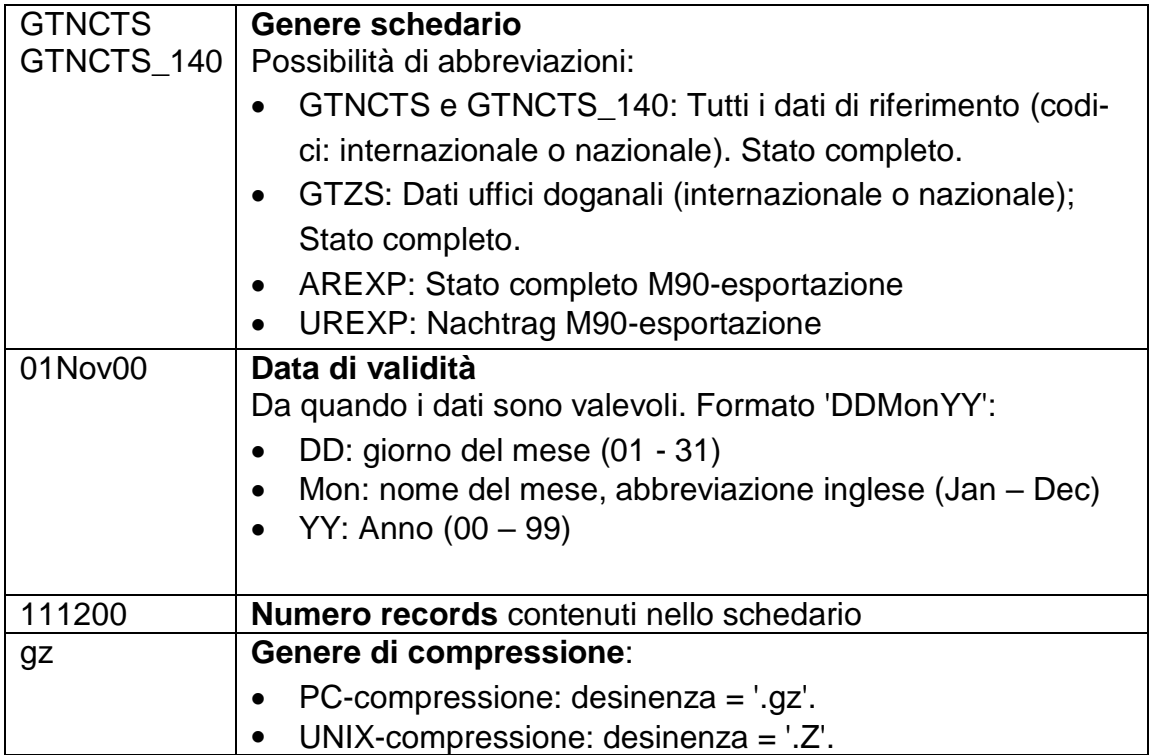

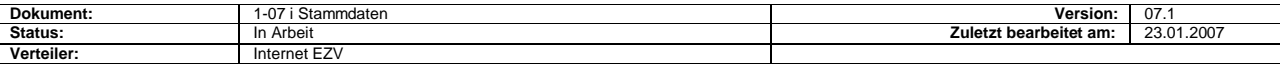

# <span id="page-5-0"></span>**4 Struttura record**

# <span id="page-5-1"></span>**4.1 In generale**

I campi numerici, che non devono contenere dei dati sono composti da spazi.

# <span id="page-5-2"></span>**4.2 Struttura**

# <span id="page-5-3"></span>**4.2.1 Genere record 8**

(AREXP o UREXP; Schedario tariffa esportazione)

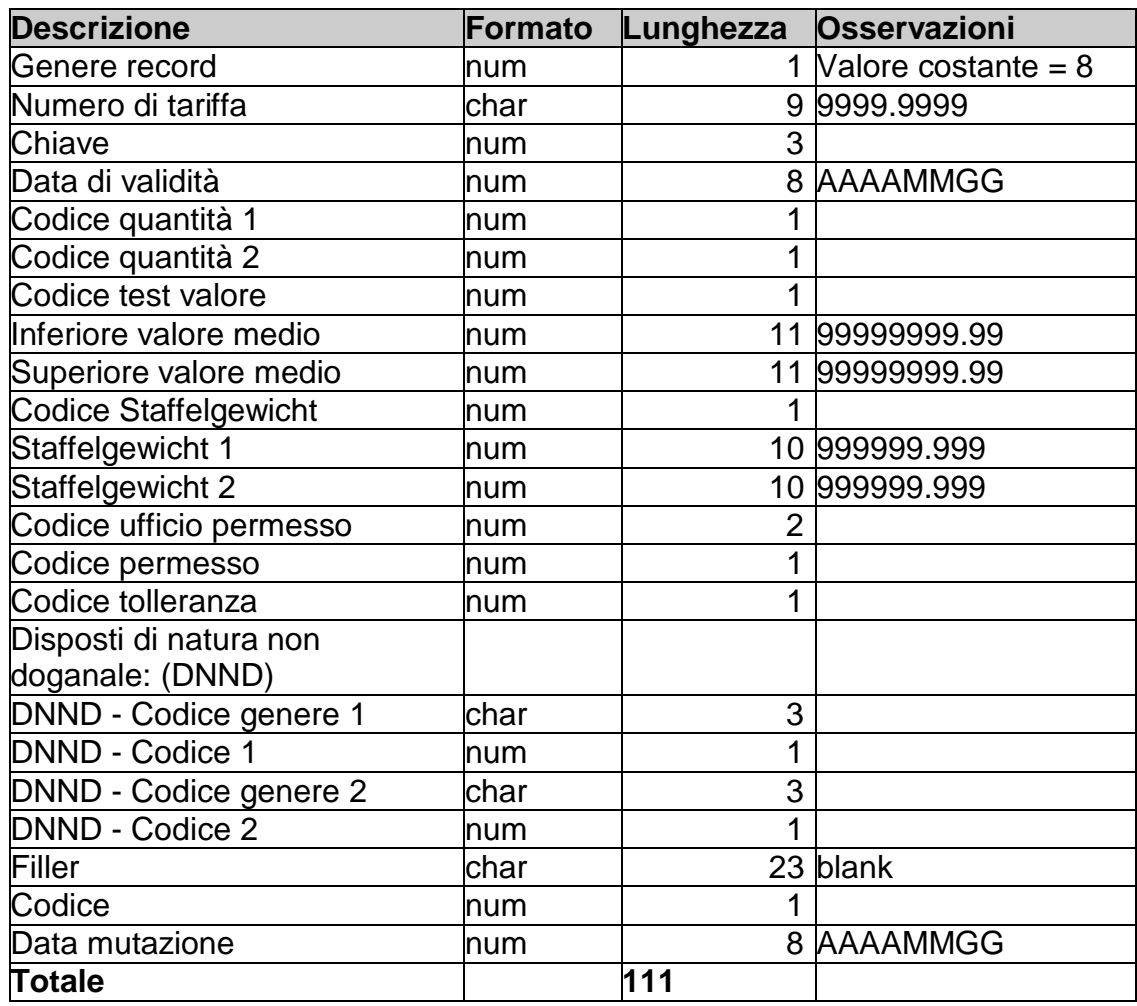

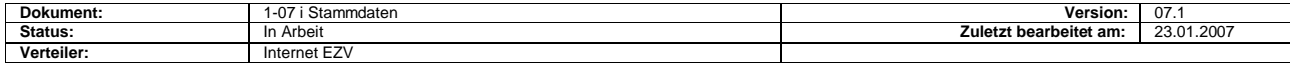

## <span id="page-6-0"></span>**4.2.2 Genere record 9**

(GTNCTS; Schedario NCTS)

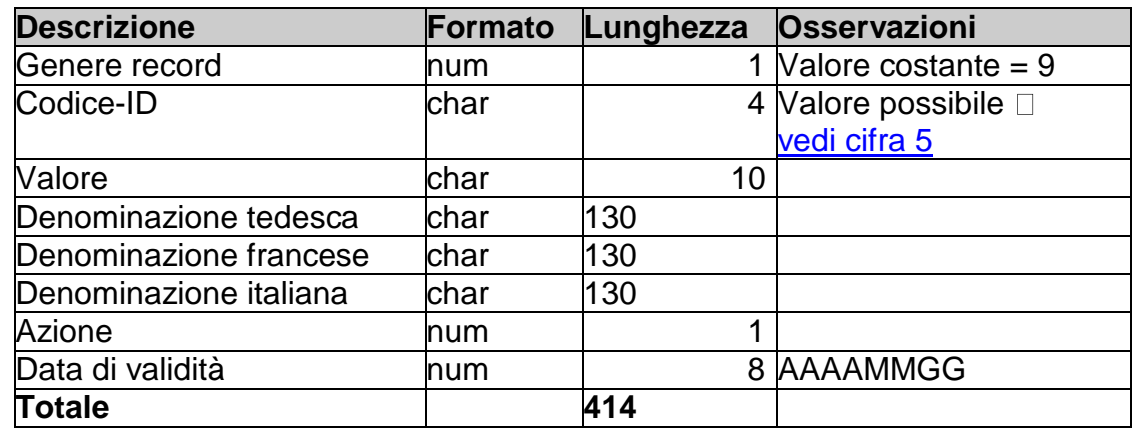

(GTNCTS\_140; Schedario NCTS)

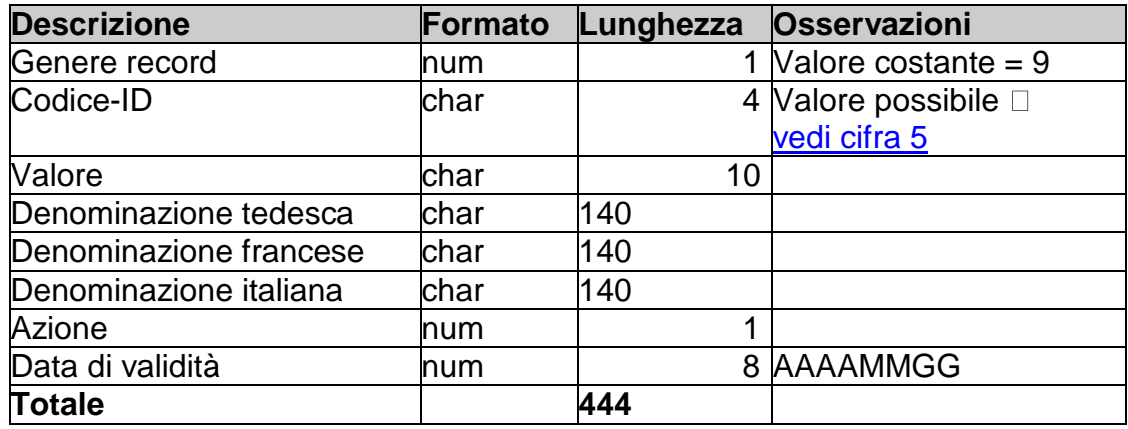

#### <span id="page-6-1"></span>**4.2.3 Genere record 10**

(GTZS; Schedario uffici doganali)

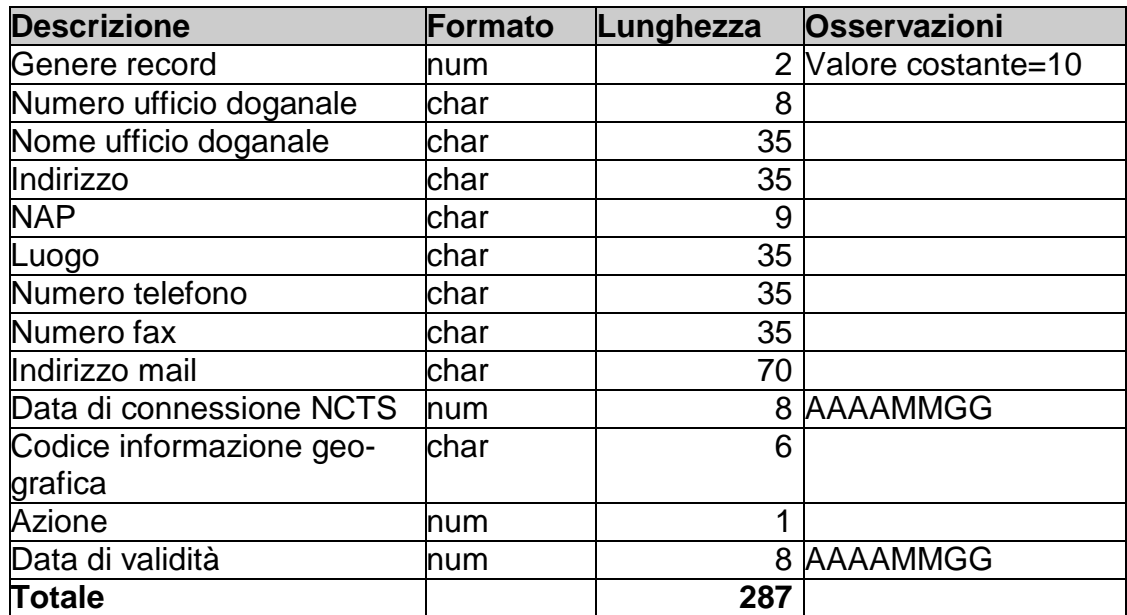

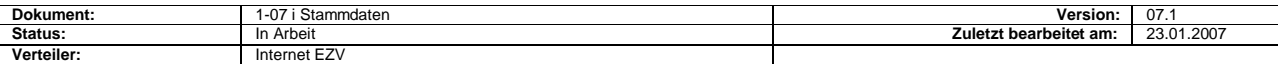

# <span id="page-7-0"></span>**5 Codice-ID**

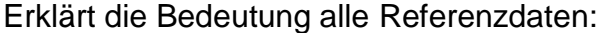

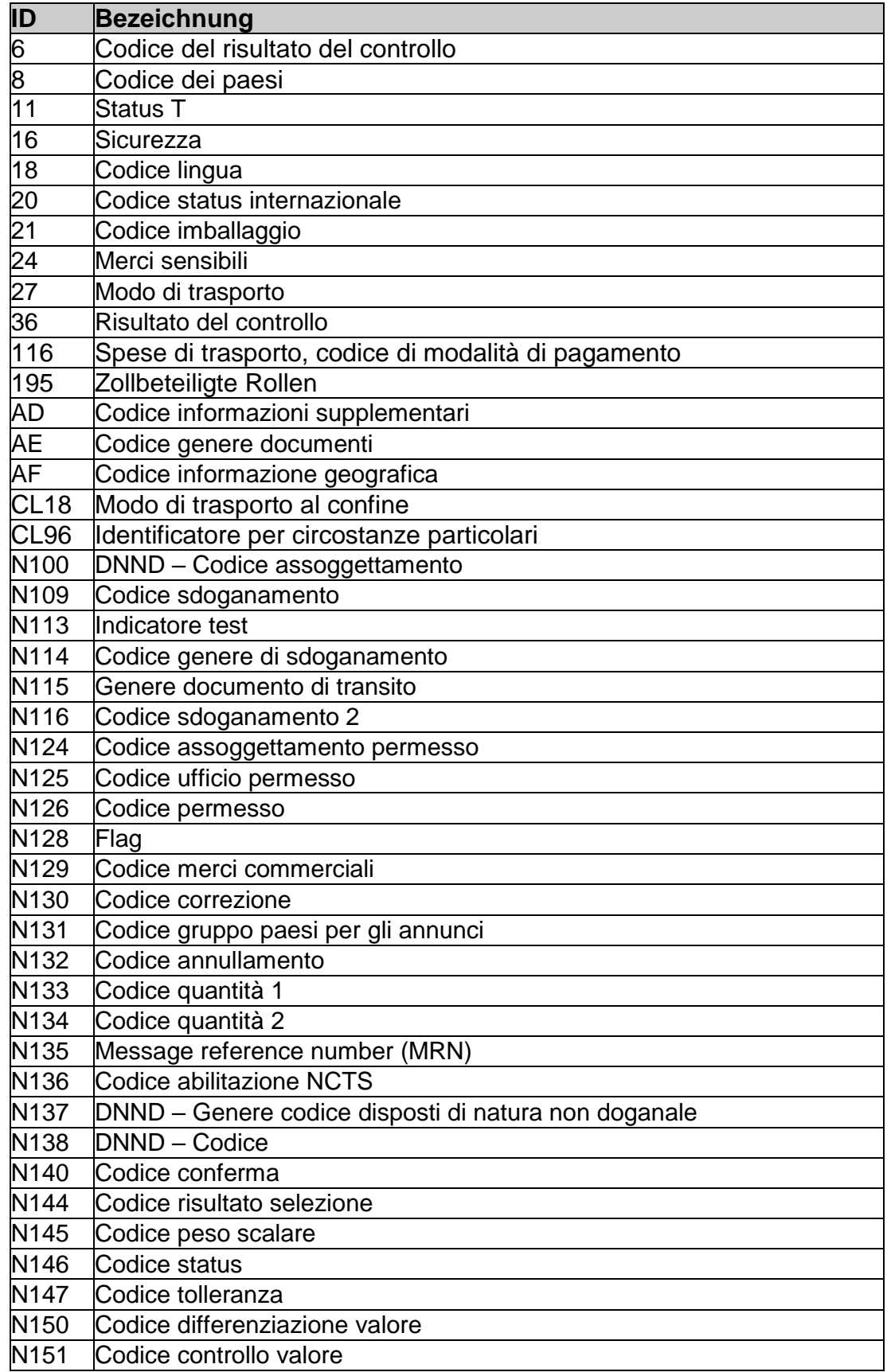

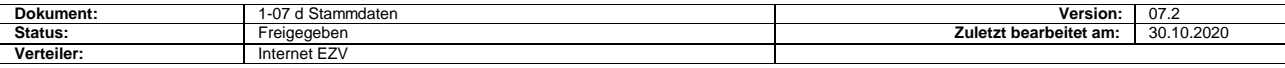

 $\lceil$ 

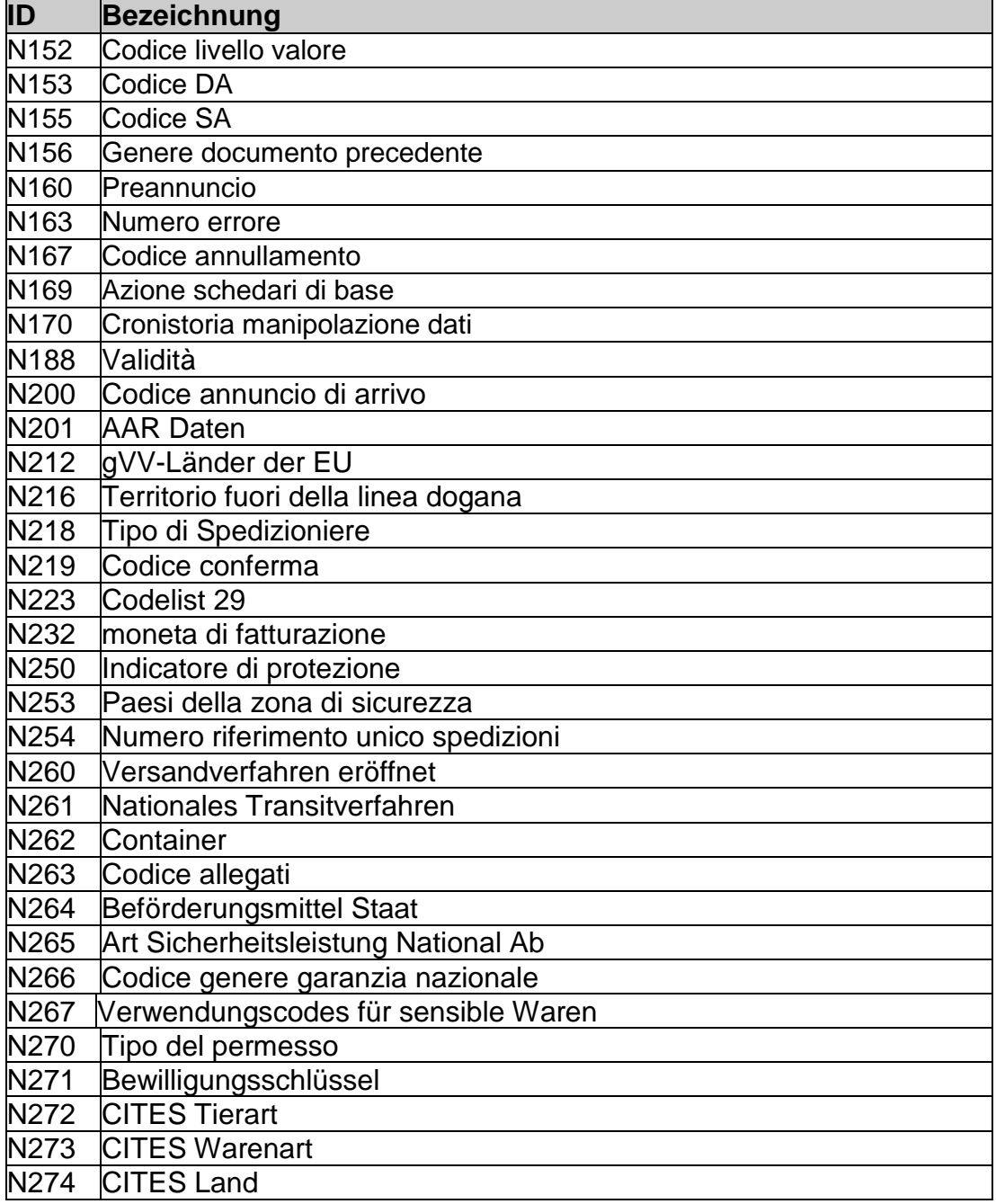

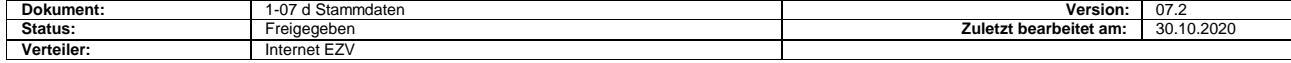